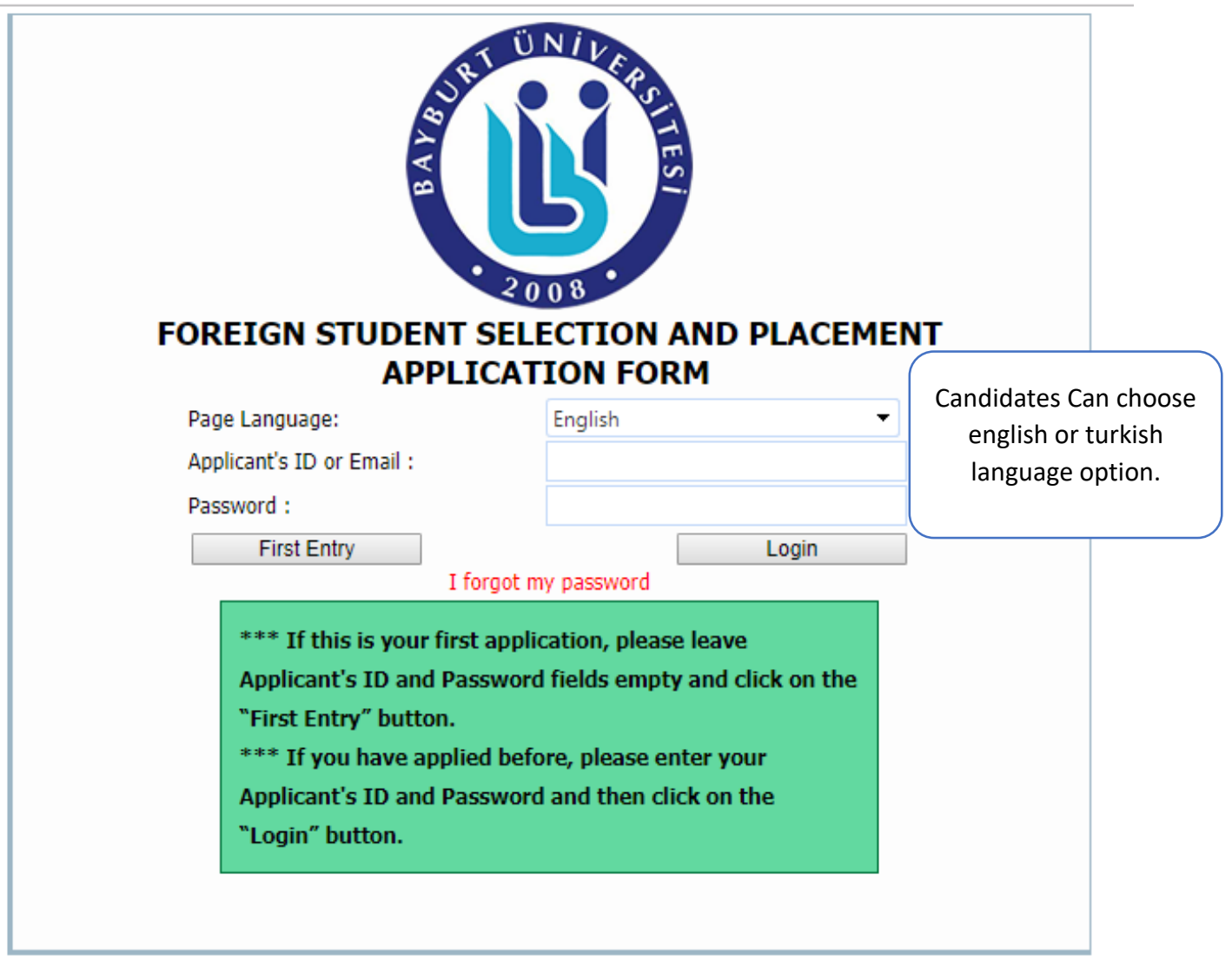

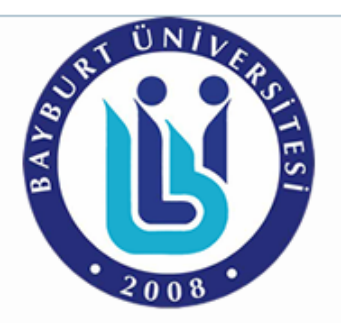

## FOREIGN STUDENT SELECTION AND PLACEMENT APPLICATION SYSTEM

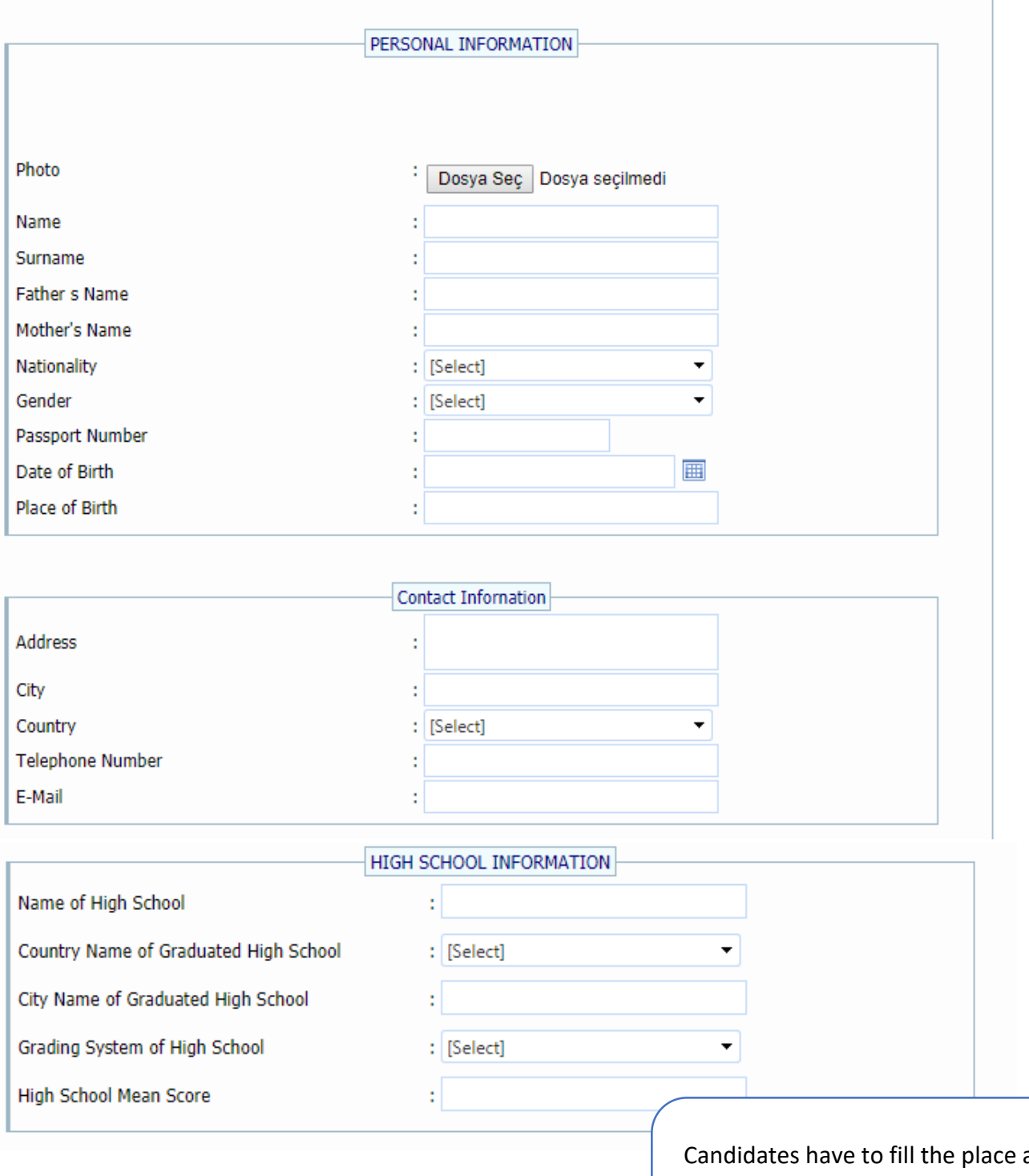

about personal information, contact information and high school graduation, given in the application form, completely and accurately.

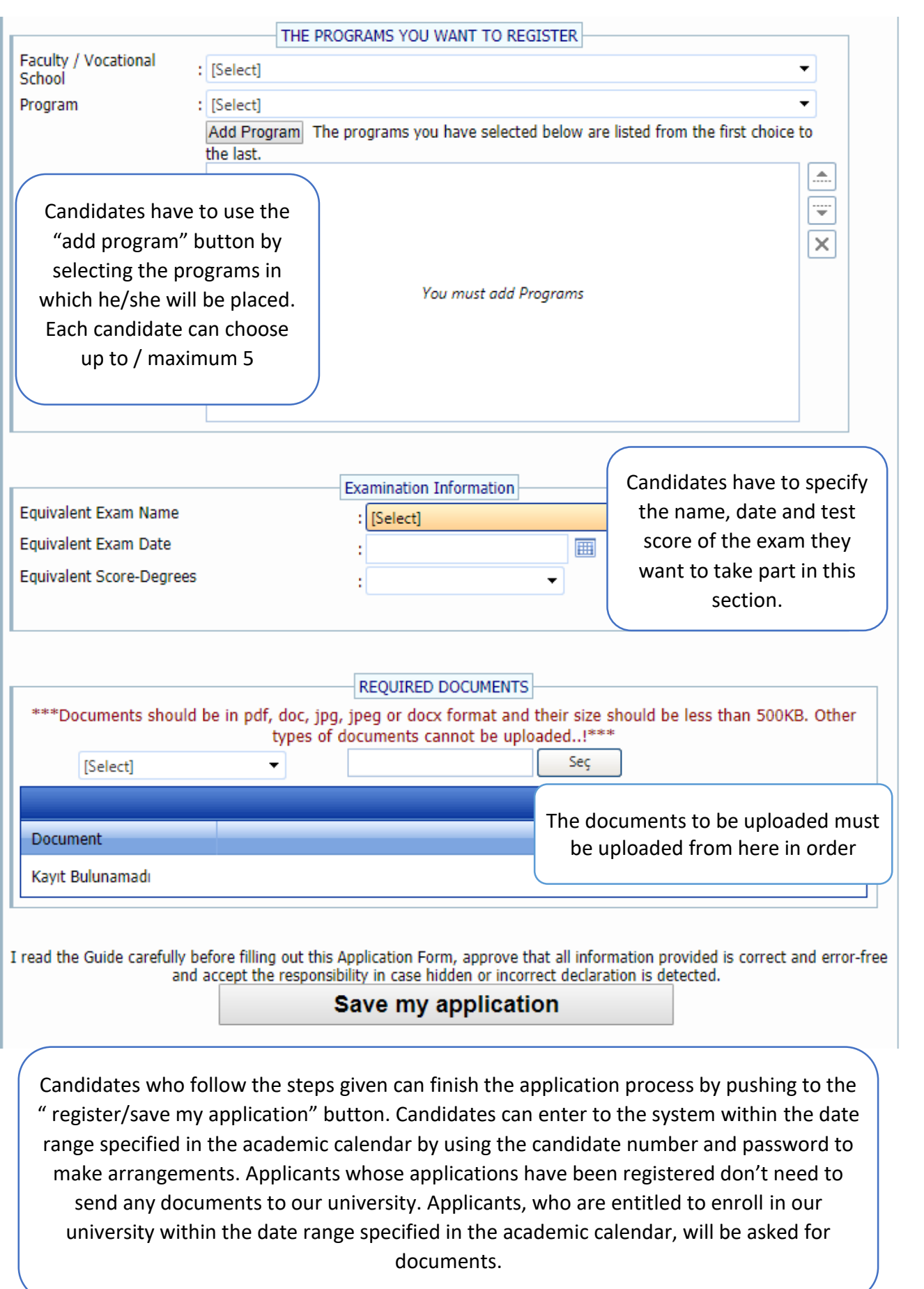